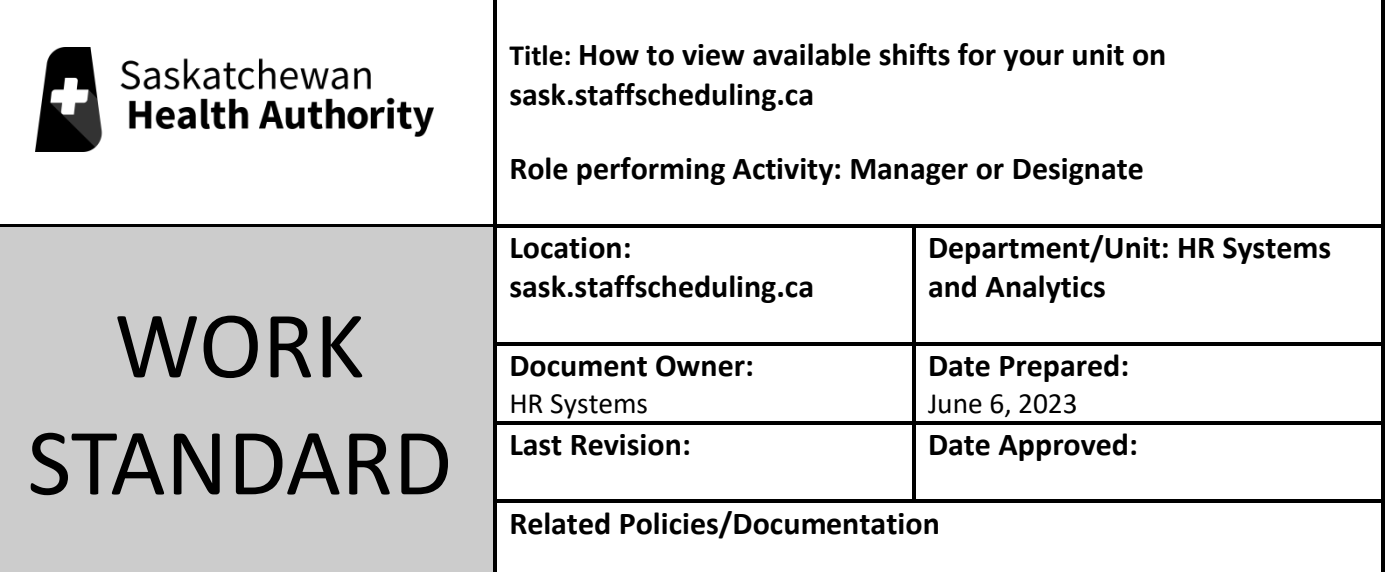

## Work Standard Summary: How to see open shifts for your unit.

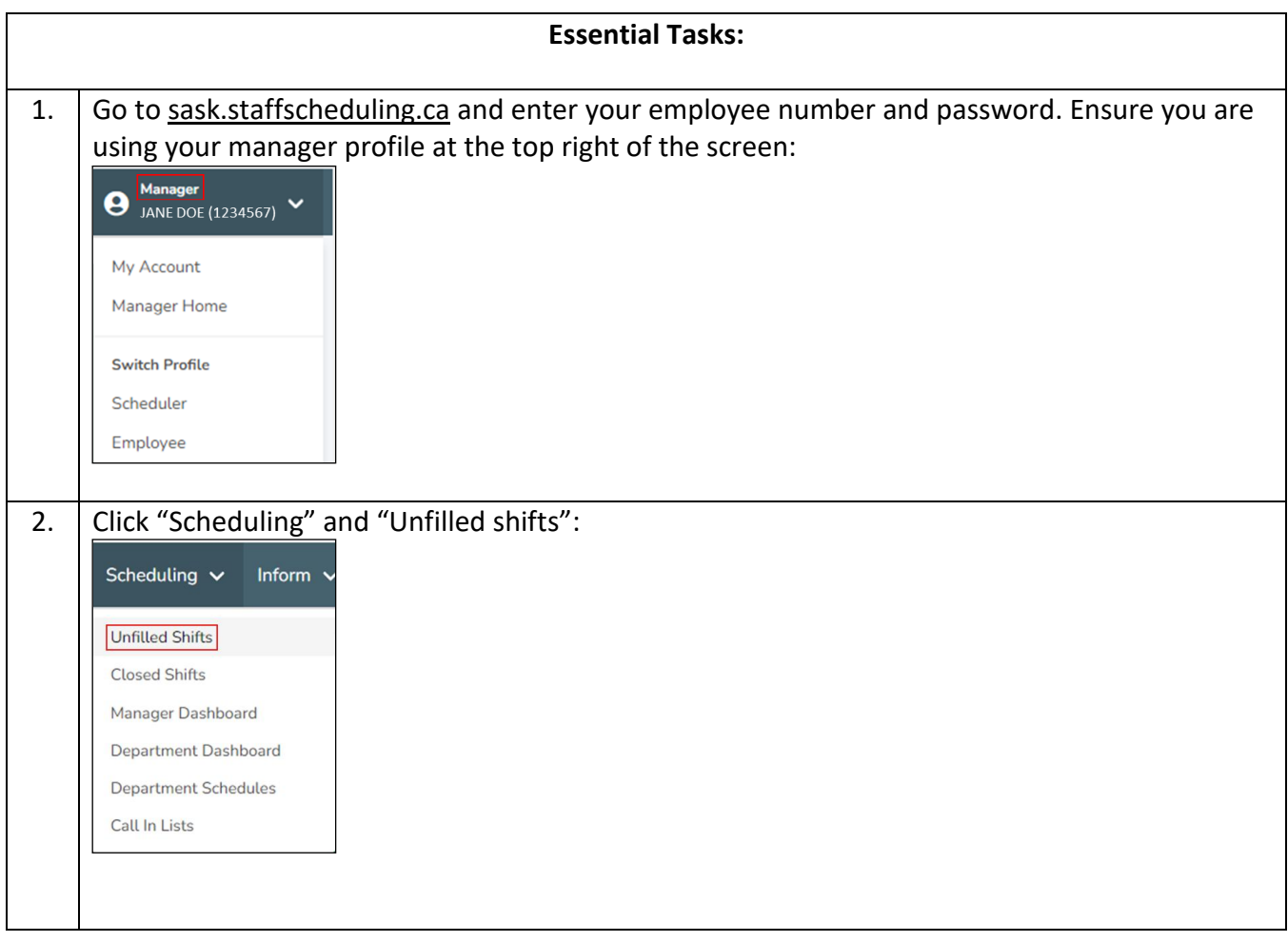

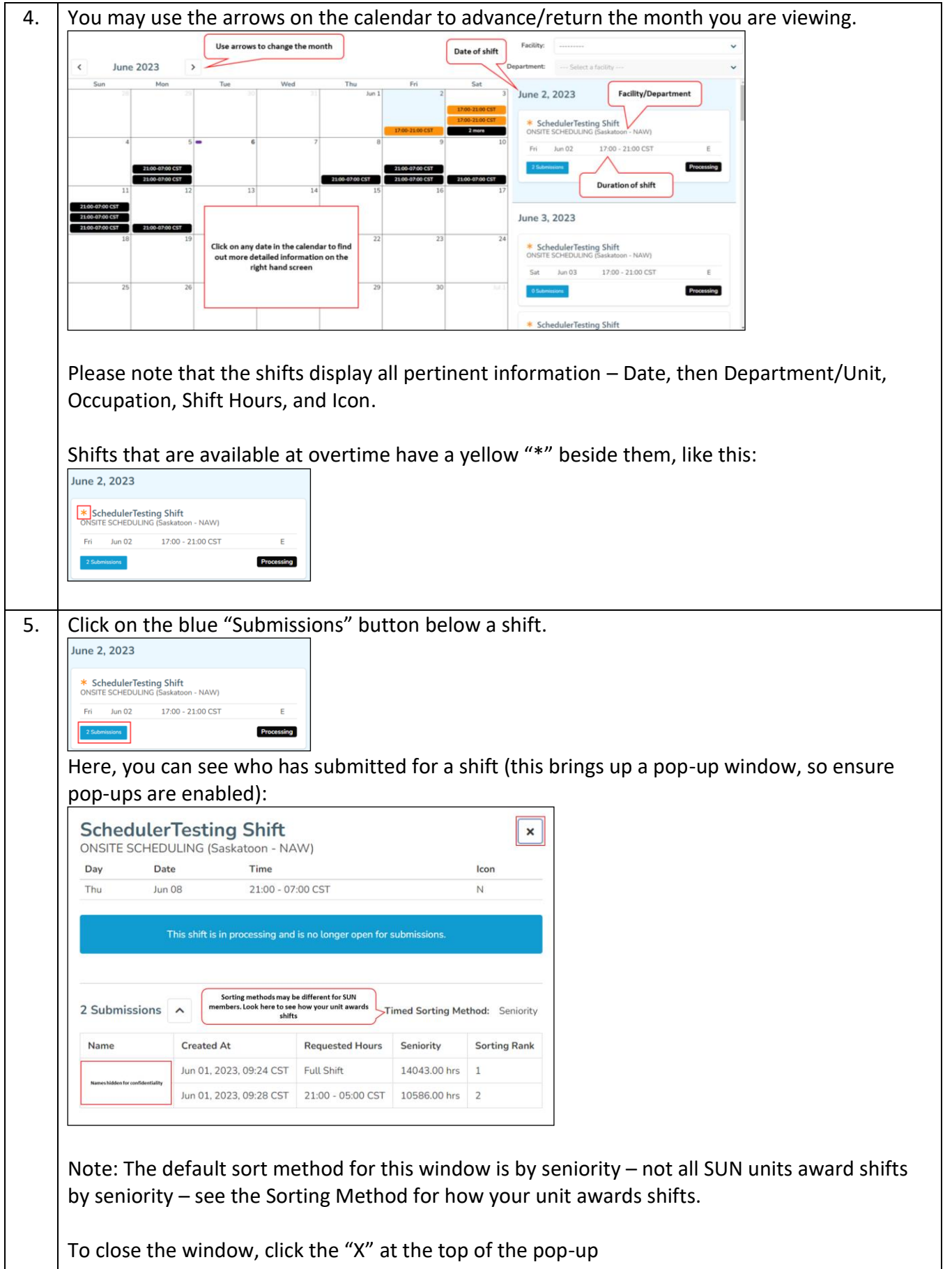